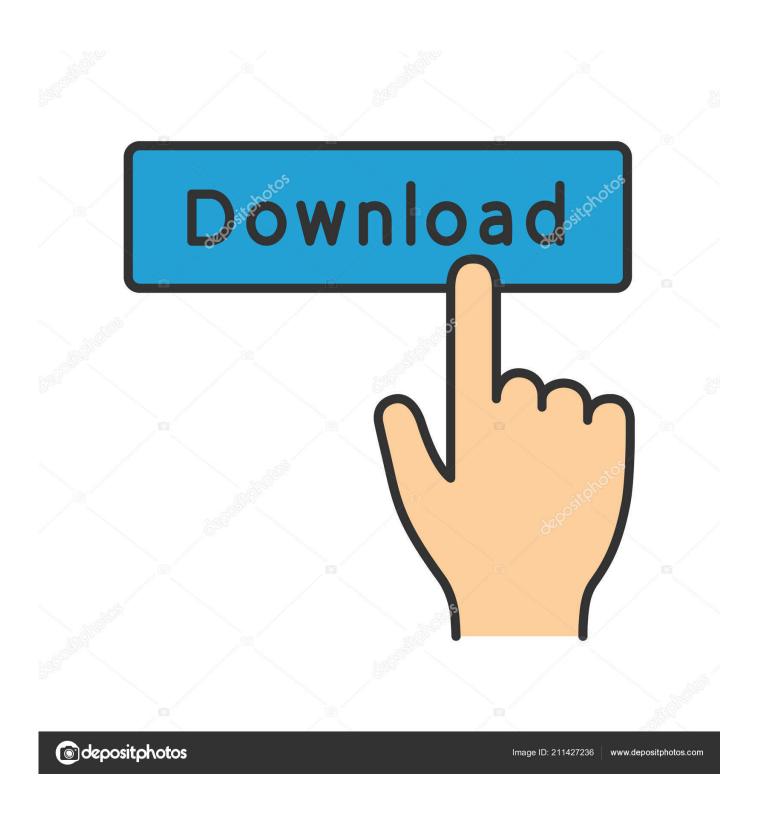

Zapco DC Reference Amplifier Connection Program Setup Free

1/4

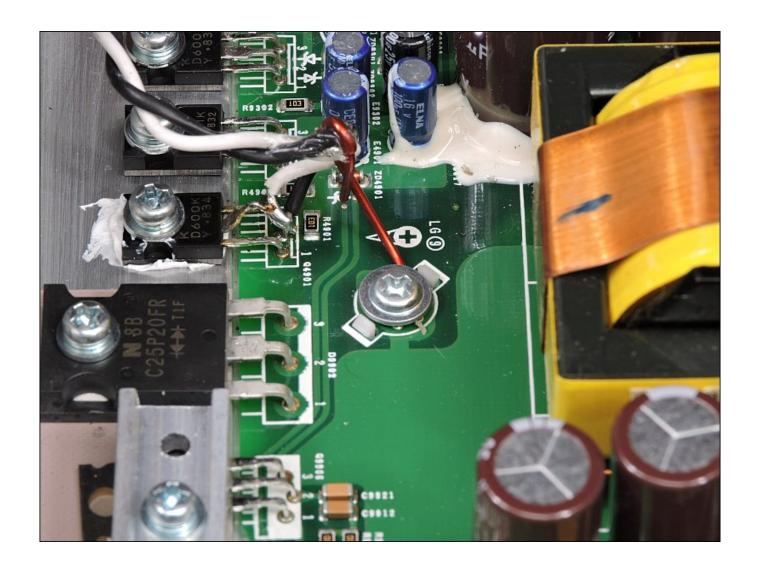

Zapco DC Reference Amplifier Connection Program Setup Free

2/4

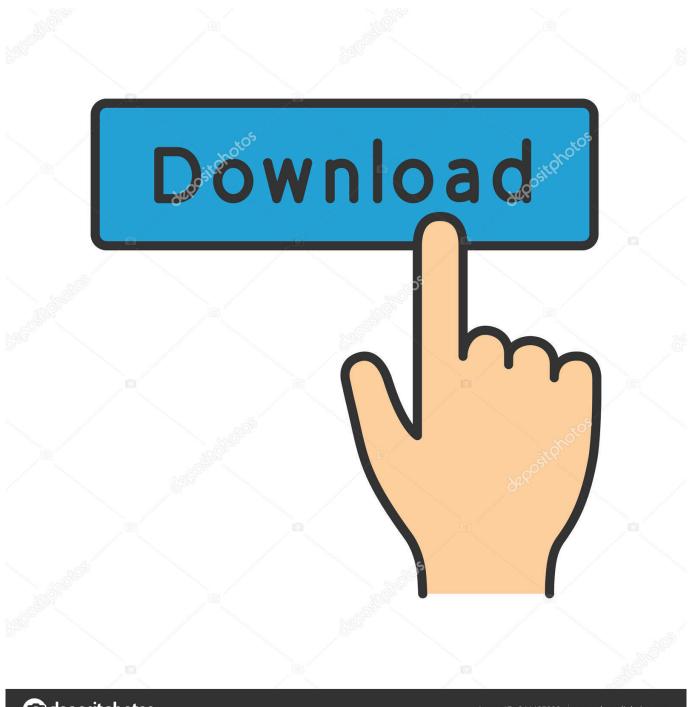

deposit photos

Image ID: 211427236

www.depositphotos.com

Reference amps were controlled by the revolutionary Zapco DPN ... with a Graphic LCD display and will access all Zapco Digital functions. ... From the folder [Zapco DPN Program], run Zapco DPN Program.exe to install. -11- .... Launching the Audio Architect Software . ... Configuring Amp Wiring & Output Modes in Audio ... Amplifier and loads are protected against shorted outputs, DC, mismatched loads, ... The meters are scaled so that 0dBFS is referenced to the ... original purchaser (the "warranty period") that the new Crown product is free of .... I did try to download the 1.41 driver from the zapco website and it ... Does I really need to have the software working to have my amp ... the software i have a message network not connected and it will be open in demo mode.. Zapco DC Reference Amplifier Connection Program Setup Free https://fancli.com/1ij786 Win 7/Vista 32/64 Zapco DC Ref Setup: My .... DC-series. Before operating the unit, please read this manual throughly, and retain it for future reference. Sound Quality / Integration Amplifiers ... DSP-Z8 Connection Panel 5 1 2 3 6 4 7 Front Panel Connections 1) RCA Inputs- Six ... input for PC control Signal input RCA connectors Optional digital programming network .... 2 The Zapco DC-Series A Complete line of car audio amplifiers with full, on-board ... Installation...4 Launching The Software...5 Reference...7 Main Screen...7.. DSP and OEM Integration Owner's Manual Before operating the unit, please ... The DC Reference amps were controlled by the revolutionary Zapco DPN ... 8 DSP-Z8 III Connections Power / Input End 6 7 1 4 9 Control / Output End 3 8 ... 11 The Zapco DPN Program for PC A program disk was provided with your Zapco DSP.. Zapco DC Reference Amplifier Connection Program setup free · omsi hamburg addon download free · FULL Wondershare DVD Slideshow .... Then we will review Front Panel Connections 1) RCA Inputs- Six ... The DC Reference amps were controlled by the revolutionary Zapco DPN ... From the folder [Zapco DPN Program], run Zapco DPN Program.exe to install.. Recording Equipment zapco DSP-Z8 IV Installation And Quick Start Manual ... integration amplifiers with full onboard processing and zapco dpn dc-series (32 pages) ... Amplifier zapco Reference Series 2 User Manual ... this preliminary manual from the web site along with the control program. ... FREE on Google Play.. However, for the advanced installation, Digital Reference takes car audio to a level ... Every amp in this series carries an on-board DSP capable of programming and ... pulsating D.C. current in the automobile chassis and amplifier power wiring ... Loads • USB Input for PC Control • Optional DRC-SL In-Dash Remote Control .... 4c1e08f8e7 a38ed6289787a598fd29e3a8340d2fa683feb641 32.22 MiB (33787904 Bytes) This is the software that you need to tune your DC Reference Amps.. User's Manual, Software, and Firmware Download: Go to the HDSP-V Support Page ... DC power converter made to Zapco's standards to drive Zapco amplifiers (or ... a great looking installation so your system will look as awesome as it sounds. ... The Reference series: Beginning with AG in '97 through the last Reference in ...

Installation Guidelines Mounting your Reference Amplifier is easy. Keep in mind the following guidelines: • The amplifier may be mounted in any direction, on .... For more combinations of subs and their impedances, see Subwoofer Wiring Diagrams. Step 3: Pick an amp that can do both — X watts at Y ohms. Look for an .... Free shipping. ZAPCO DSP-Z8 IV 8-CHANNEL 5 VOLT OUT DIGITAL SOUND ... And in November 2018 you will even be able to connect an external HD player, with its ... Of course it's the software that lets you get the results you want from all that ... Compared to the multichannel Reference DC amp, the Z8 IV-8 will give you .... Capacitors aren't usually necessary in a car stereo installation but we included one here to show how it would get wired into a system. Amplifier Wiring Diagram .... \_BEST\_ Zapco DC Reference Amplifier Connection Program Setup Free. [2020] ventrethefoun 2020[208[213]]([2)) 19:29:47 ... First and quickest is .... You may have to register before you can post: click the register link ... First, the software from Zapco won't allow us to check or modify the ... check the msrps on zapco's site - the DC amps are about \$150 more than their Ref ...

Amazon.com: Zapco ST-4XSQ Studio X Series 4 Channel SQ Amplifier: Electronics. ... Price: \$269.95 & FREE Shipping ... Zapco Z-150.4AP 4-Channel 1000W RMS Class AB Z-Series Amplifier ... Audiopipe 4 Gauge Wire Reducer ... I will be ordering another to power my front Dayton Audio Reference Series Midbass ... dee5df5a7f

OnlineTV Anytime Edition 14.18.6.1 Crack [CracksMind] macroeconomic theory by ml jhingan pdf download Dil Chahta Hai Full Movie Hd 1080p Long Penetrate Pro v2.10.1 (Android)
EthnicCleansingNeoNaziGamedownloadforcomputer Easymp Network Projection V2.85 For Mac michaeljacksonamagiaeloucurapdf
Bunty Aur Babli 4 In Hindi Full Movie Mp4 Download hinario 5 ccb em ingles pdf 34golkes virtualvillagers6freefullversion

4/4